## Министерство науки и высшего образования Российской Федерации Федеральное государственное автономное образовательное учреждение высшего образования «Уральский федеральный университет имени первого Президента России Б.Н. Ельцина»

УТВЕРЖДАЮ Директор по образовательной деятельности

\_\_\_\_\_\_\_\_\_\_\_\_\_\_\_\_\_\_\_ С.Т. Князев

 $\langle\langle \underline{\hspace{15mm}}\rangle\rangle$ 

# **РАБОЧАЯ ПРОГРАММА МОДУЛЯ**

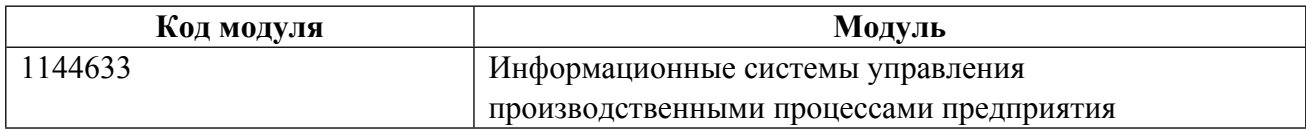

**Екатеринбург**

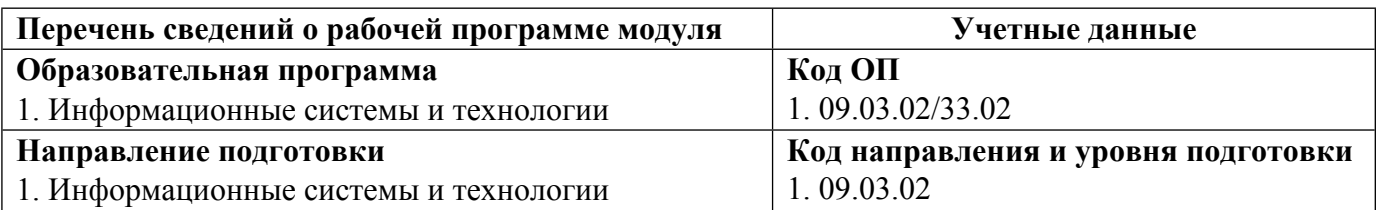

Программа модуля составлена авторами:

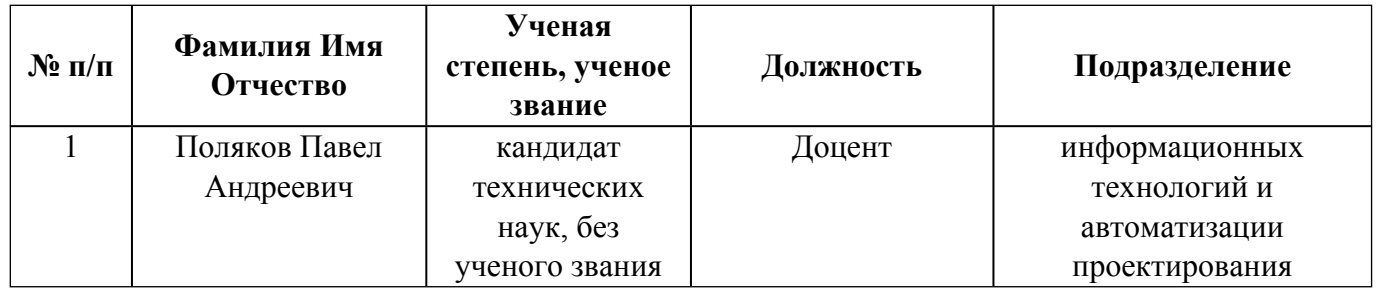

## **Согласовано:**

Управление образовательных программ Р.Х. Токарева

## **1. ОБЩАЯ ХАРАКТЕРИСТИКА МОДУЛЯ Информационные системы управления производственными процессами предприятия**

#### **1.1. Аннотация содержания модуля**

Дисциплины модуля: «Основы автоматизации проектирования», «CAD/CAM/CAE — системы», «MES, ERP -системы». Модуль обеспечивает подготовку студента в области автоматизации конструкторско-технологической подготовки и управления машиностроительного производства. Содержание направлено на подготовку студентов к выполнению трудовых функций и действий: инженера-системотехника по автоматизации проектирования объектов машиностроения, технологических процессов различных видов обработки, при выполнении которых требуются знания и умения, связанные с использованием вычислительной техники и программных средств, а также оборудования с числовым программным управлением для автоматизации подготовки и управления производством; - специалиста по автоматизации проектирования объектов машиностроения, при выполнении которых требуются знания и умения, связанные с использованием вычислительной техники и программных средств и CAD/CAM/CAE систем. Для подготовки к решению задач профессиональной деятельности, связанных с управлением производством, студенты изучают возможности MES, ERP-систем, отрабатывают умения, необходимые для разработки концепции, выбора и внедрения MES, ERP-систем, основные навыки работы в MES, ERP-системах.

### **1.2. Структура и объем модуля**

Таблица 1

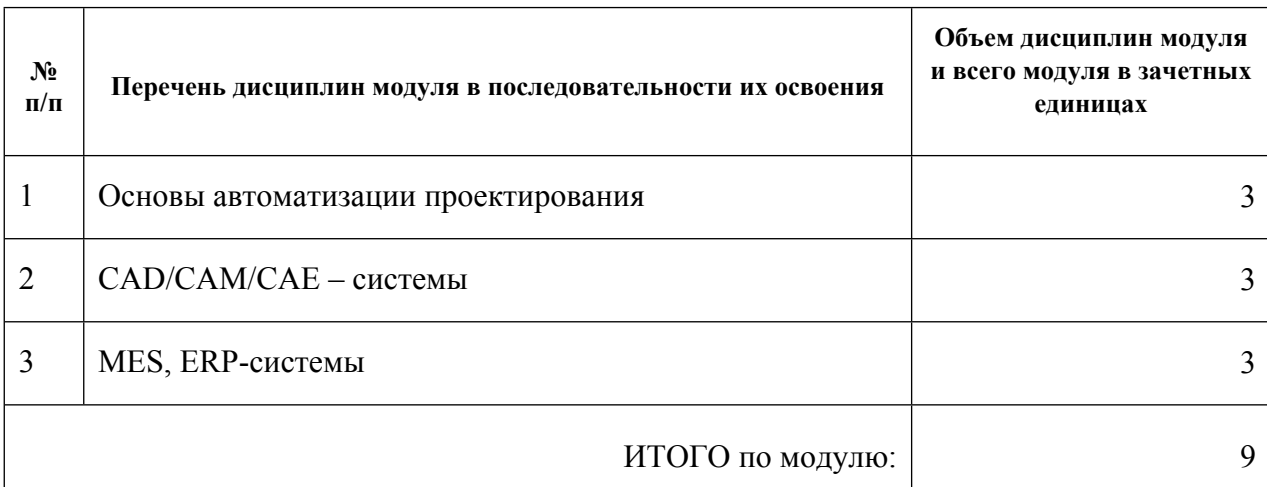

#### **1.3.Последовательность освоения модуля в образовательной программе**

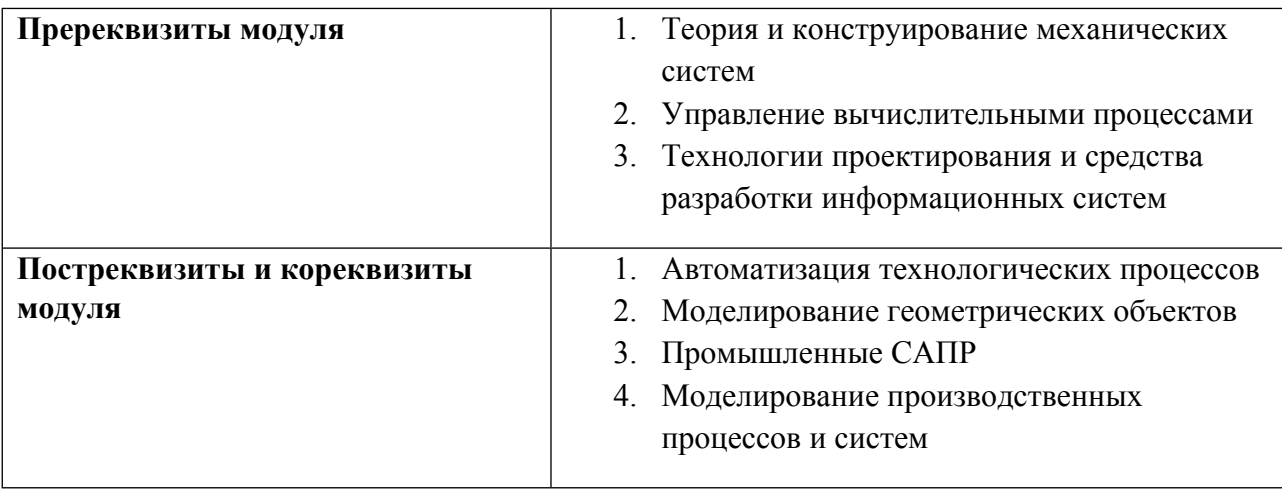

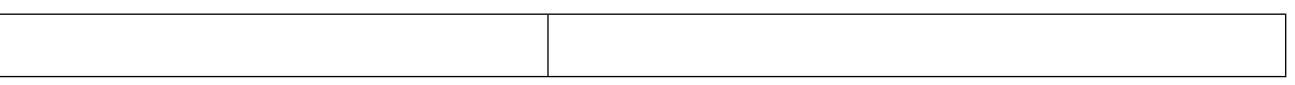

# 1.4. Распределение компетенций по дисциплинам модуля, планируемые результаты обучения (индикаторы) по модулю

Таблица 2

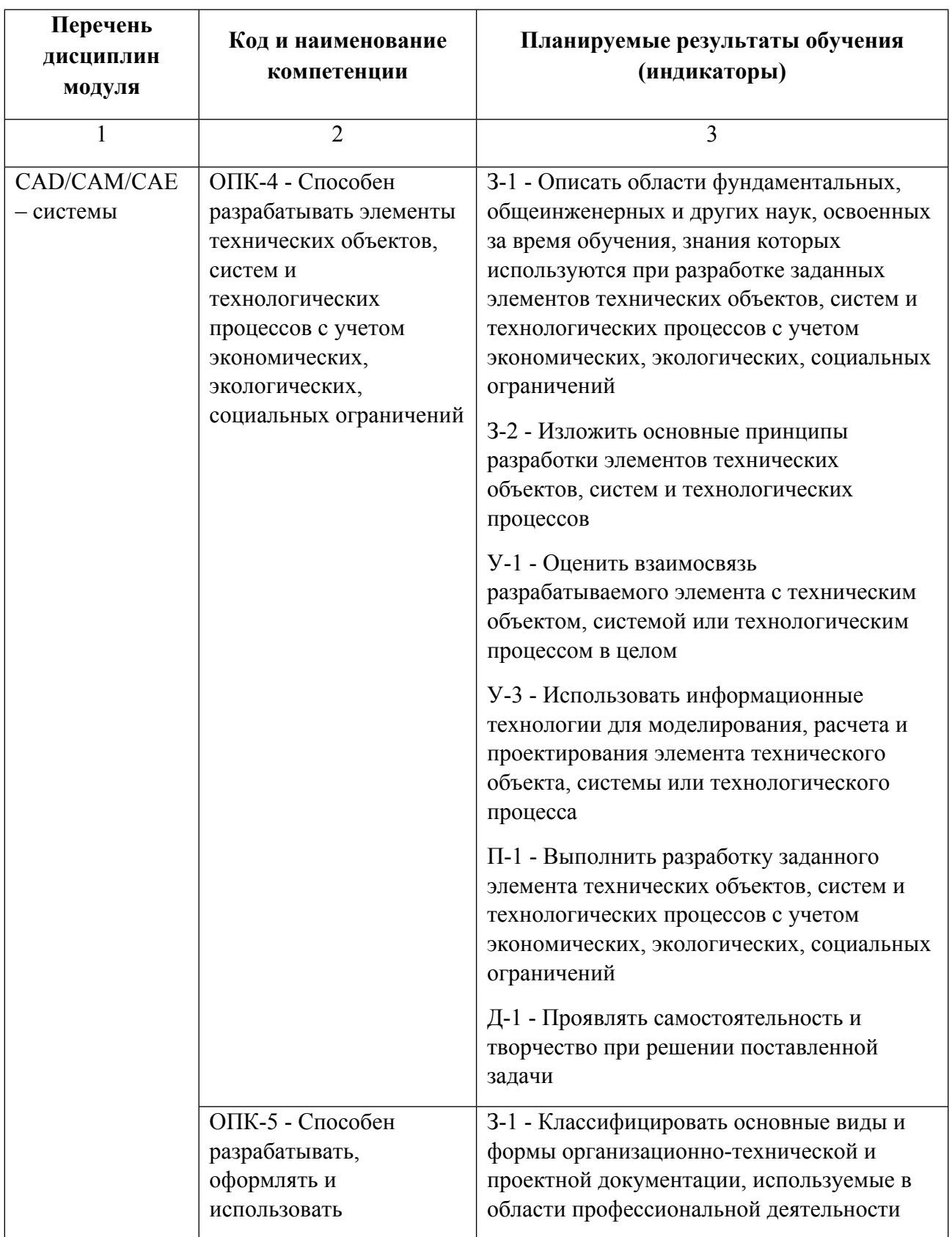

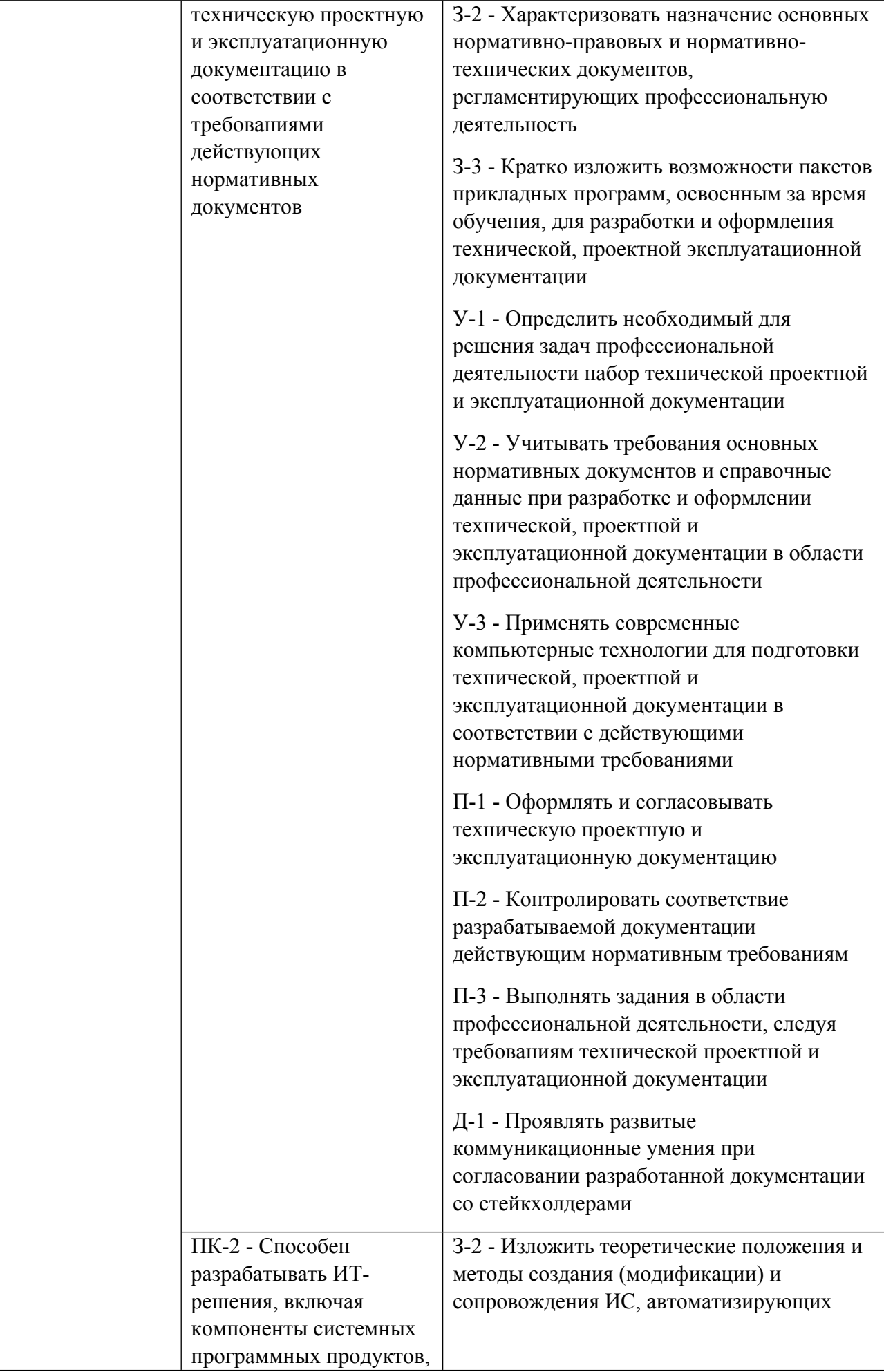

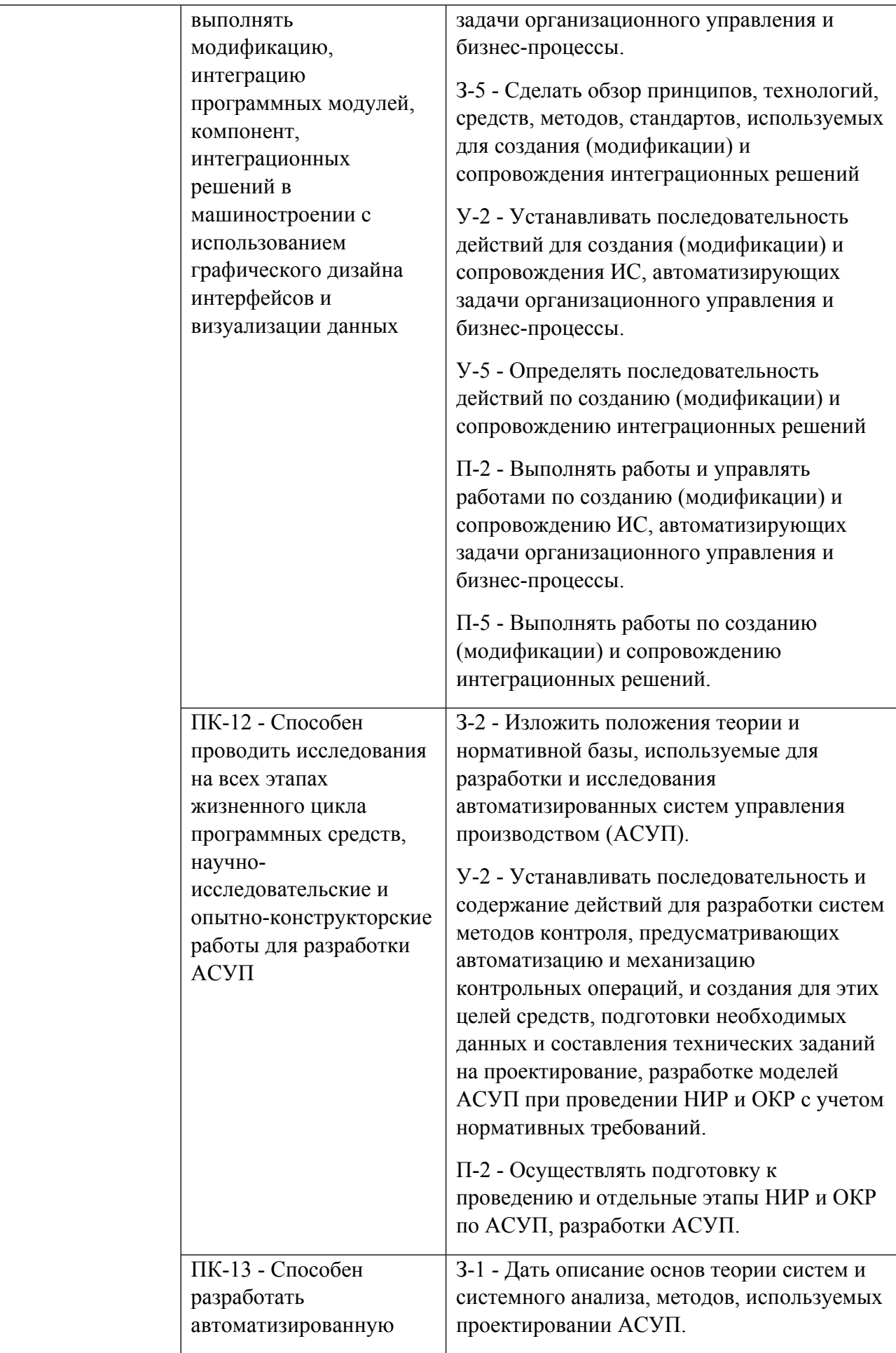

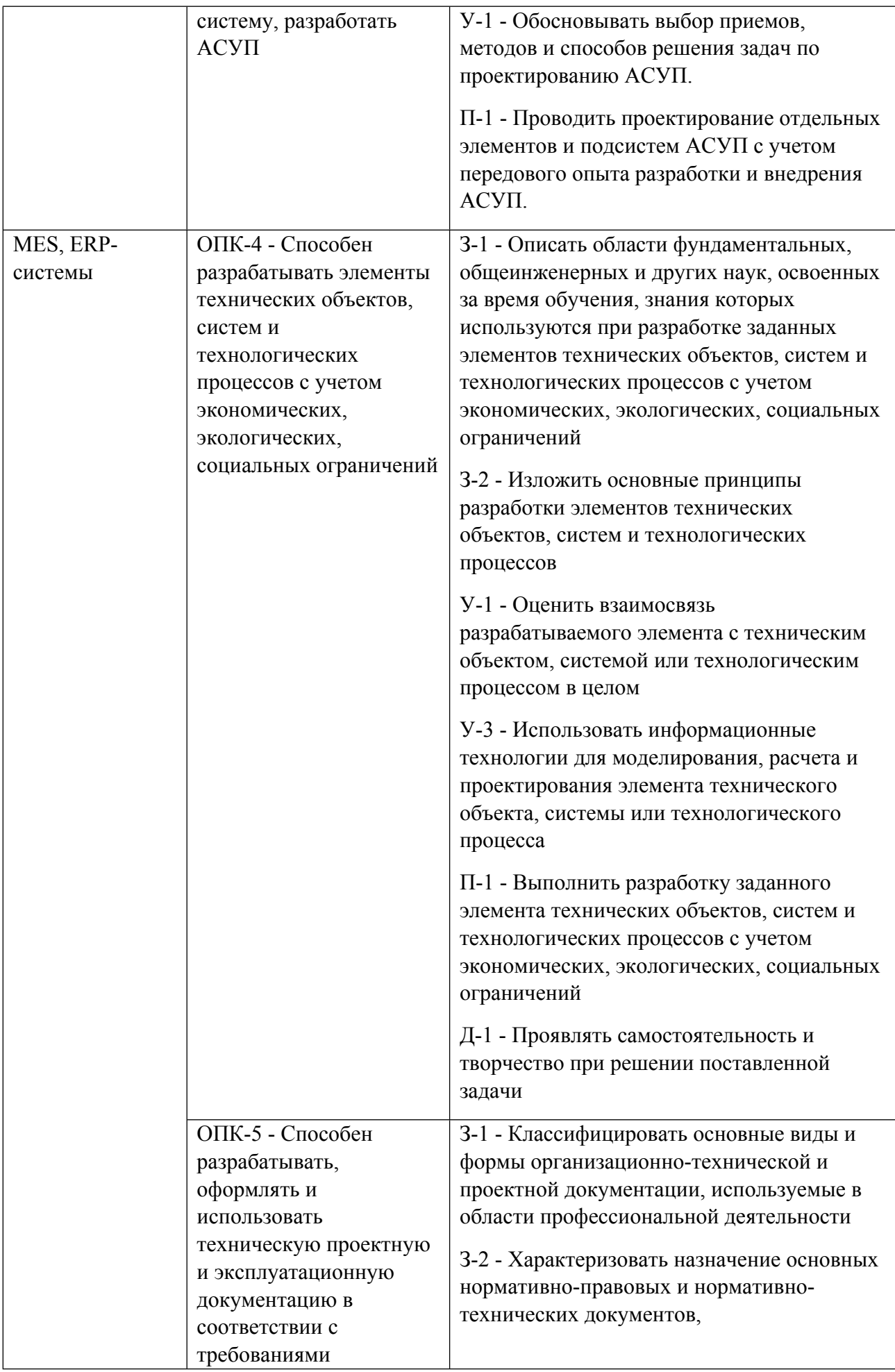

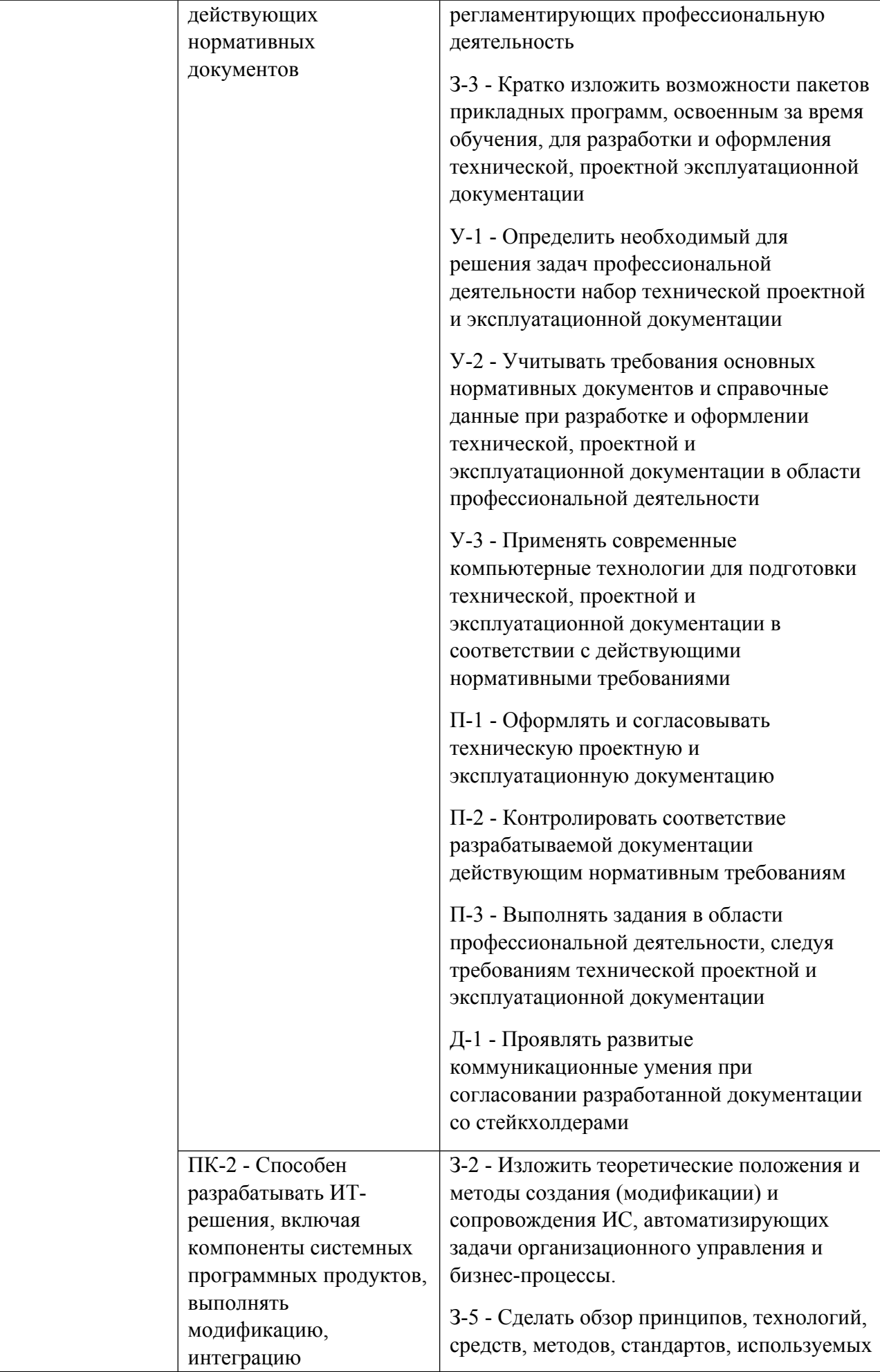

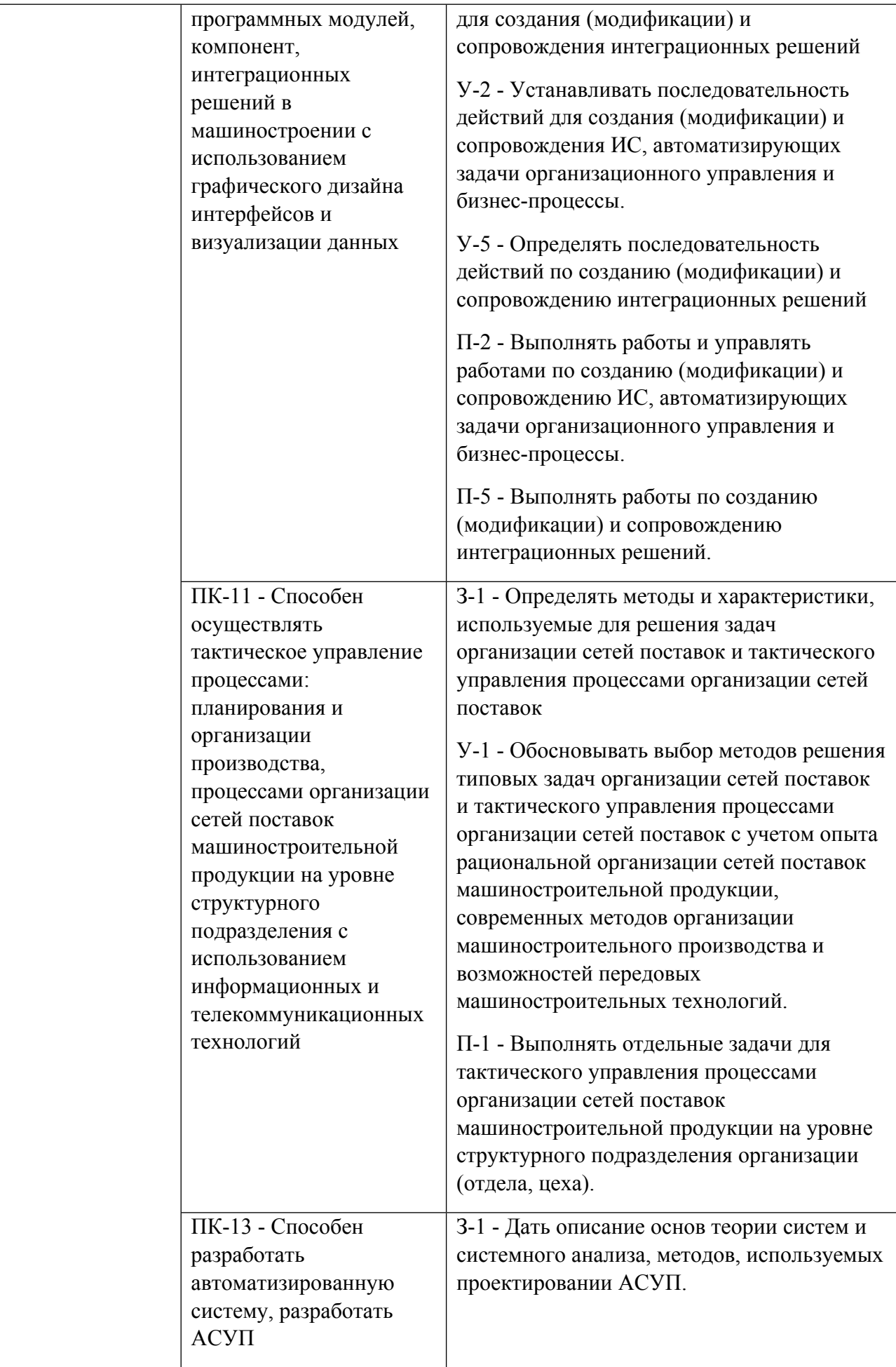

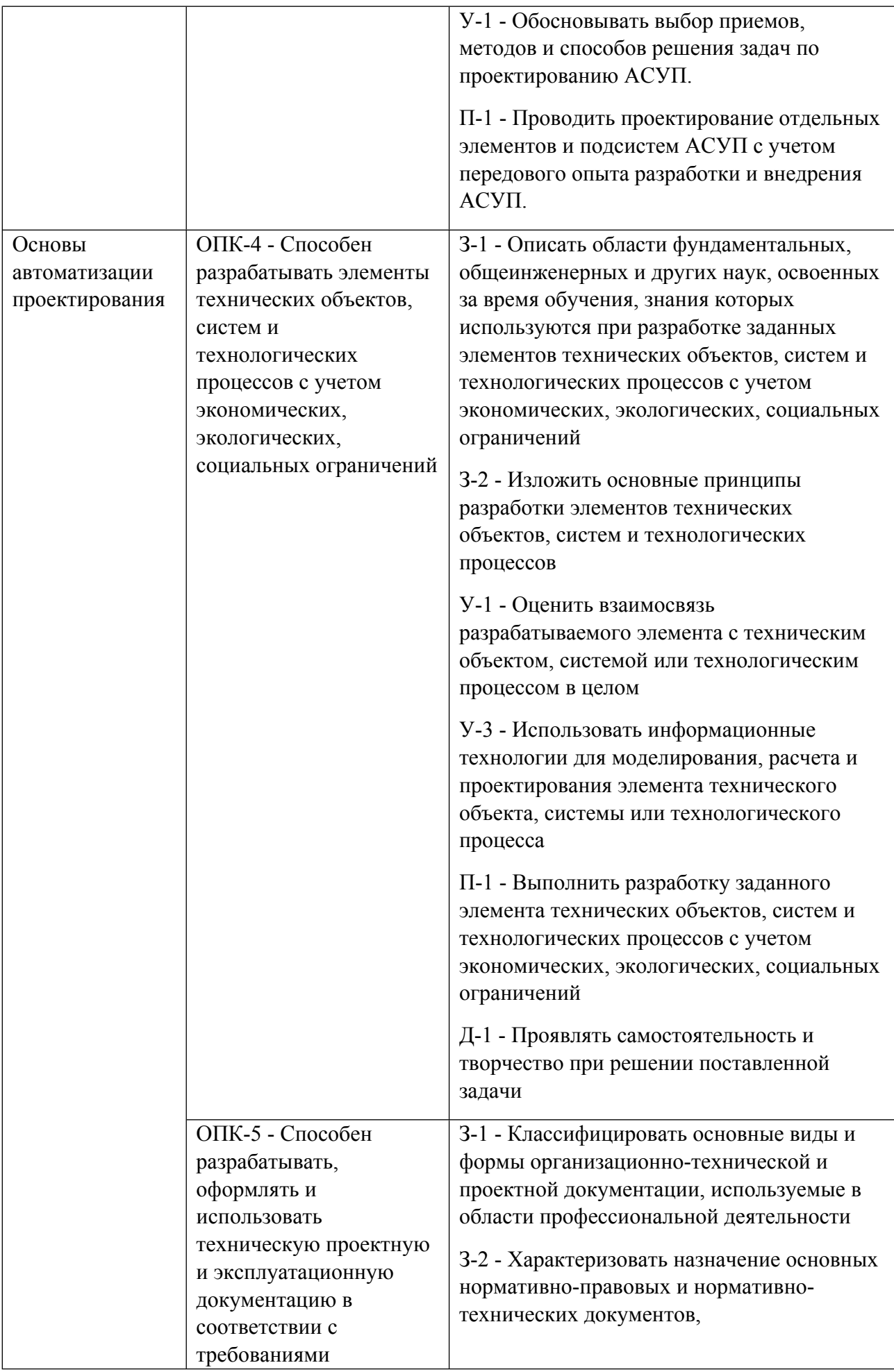

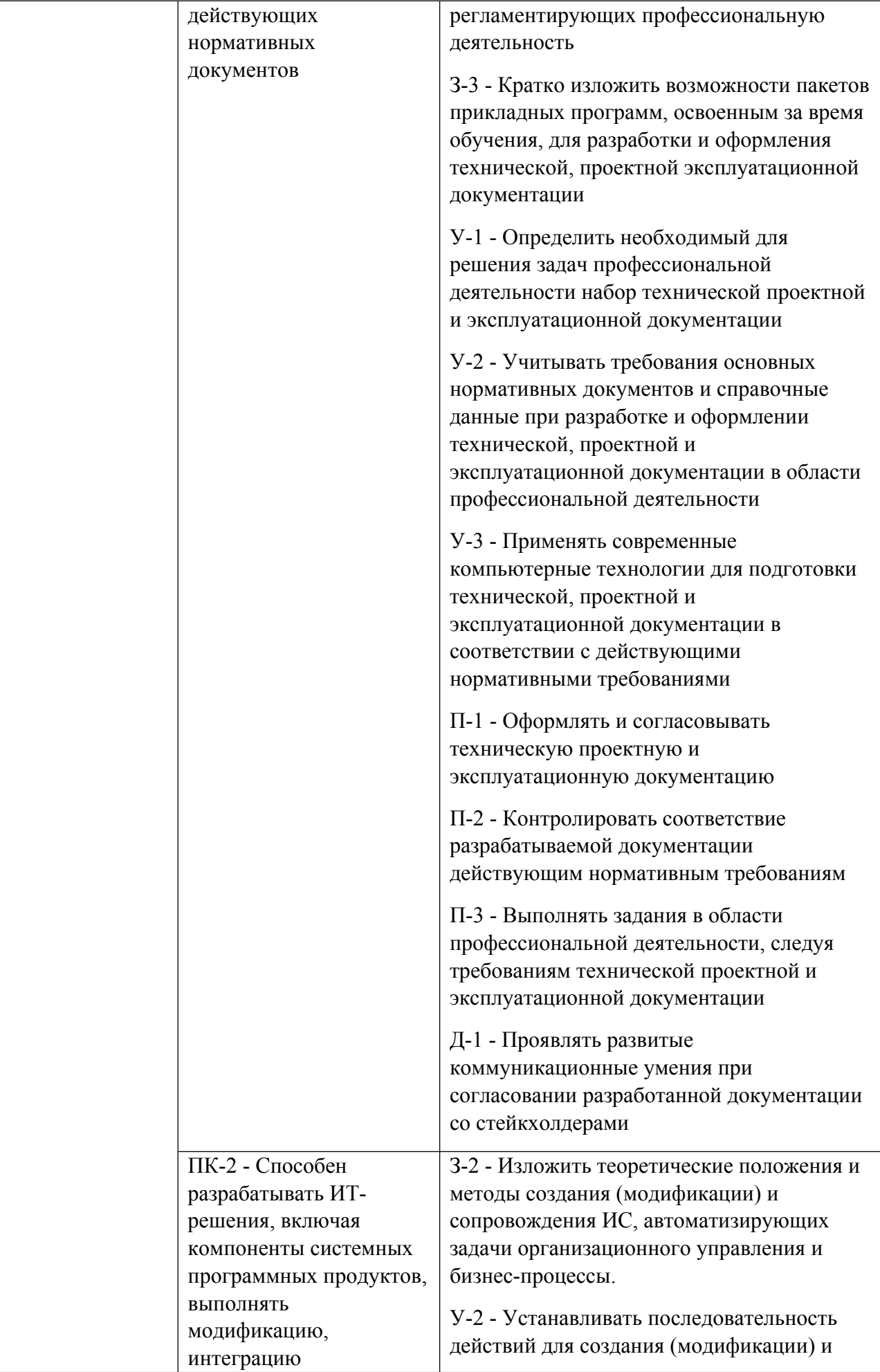

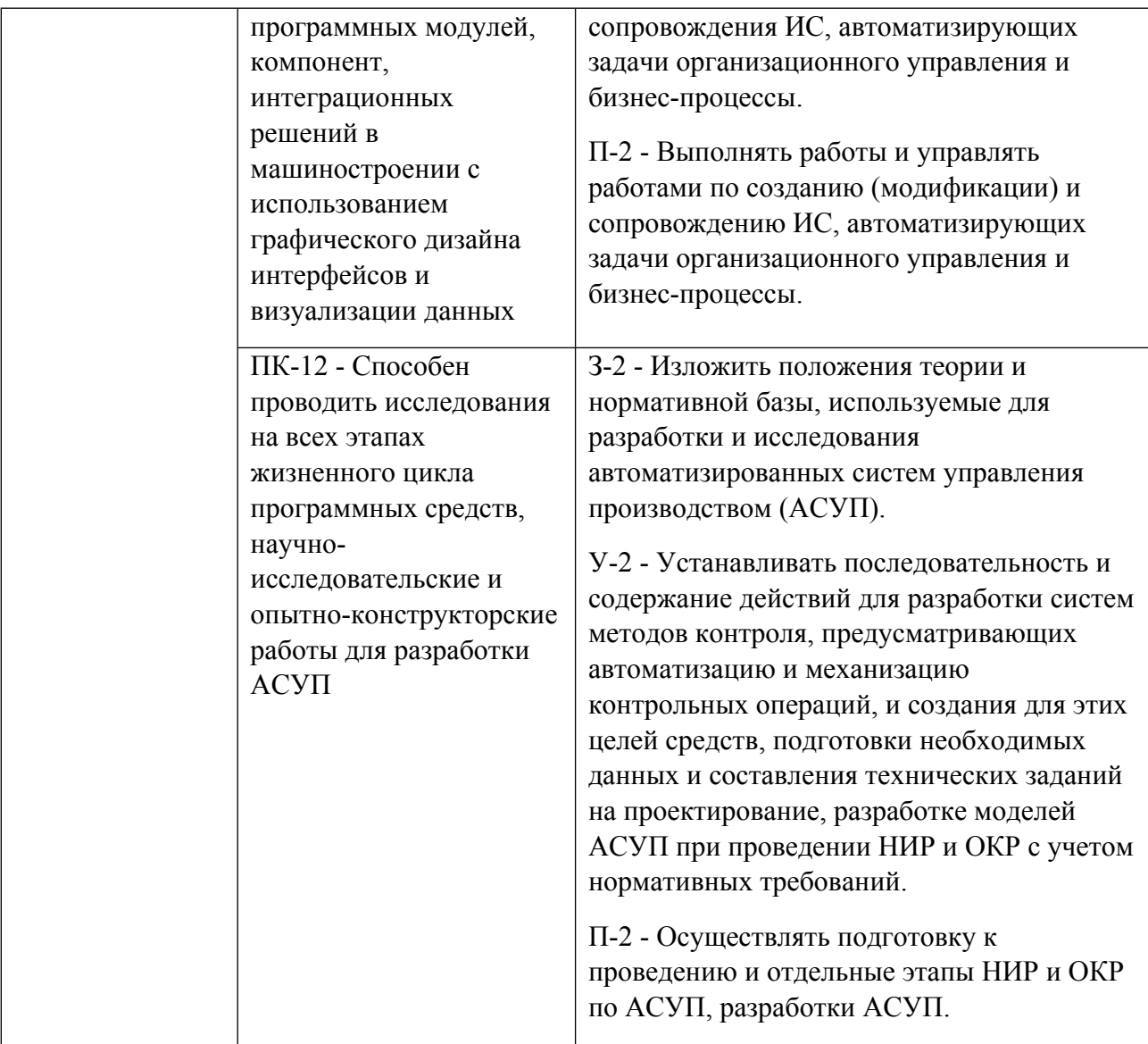

## **1.5. Форма обучения**

Обучение по дисциплинам модуля может осуществляться в очной и очно-заочной формах.

# **РАБОЧАЯ ПРОГРАММА ДИСЦИПЛИНЫ Основы автоматизации проектирования**

Рабочая программа дисциплины составлена авторами:

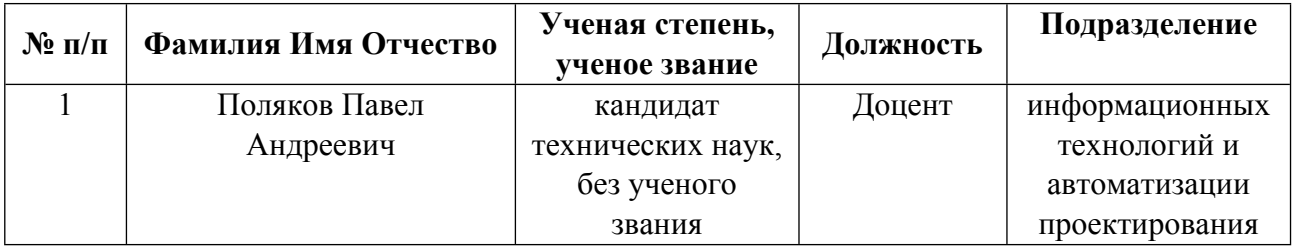

**Рекомендовано учебно-методическим советом института** Новых материалов и технологий

Протокол № \_20210531-01\_ от \_31.05.2021\_ г.

## 1. СОДЕРЖАНИЕ И ОСОБЕННОСТИ РЕАЛИЗАЦИИ ДИСЦИПЛИНЫ

Авторы:

 $\bullet$ Поляков Павел Андреевич, Доцент, информационных технологий и автоматизации проектирования

1.1. Технологии реализации, используемые при изучении дисциплины модуля

- Традиционная (репродуктивная) технология
- Разноуровневое (дифференцированное) обучение
	- о Базовый уровень

\*Базовый I уровень - сохраняет логику самой науки и позволяет получить упрощенное, но верное и полное представление о предмете дисциплины, требует знание системы понятий, умение решать проблемные ситуации. Освоение данного уровня результатов обучения должно обеспечить формирование запланированных компетенций и позволит обучающемуся на минимальном уровне самостоятельности и ответственности выполнять задания;

Продвинутый II уровень - углубляет и обогащает базовый уровень как по содержанию, так и по глубине проработки материала дисциплины. Это происходит за счет включения дополнительной информации. Данный уровень требует умения решать проблемы в рамках курса и смежных курсов посредством самостоятельной постановки цели и выбора программы действий. Освоение данного уровня результатов обучения позволит обучающемуся повысить уровень самостоятельности и ответственности до творческого применения знаний и умений.

#### 1.2. Содержание дисциплины

Таблина 11

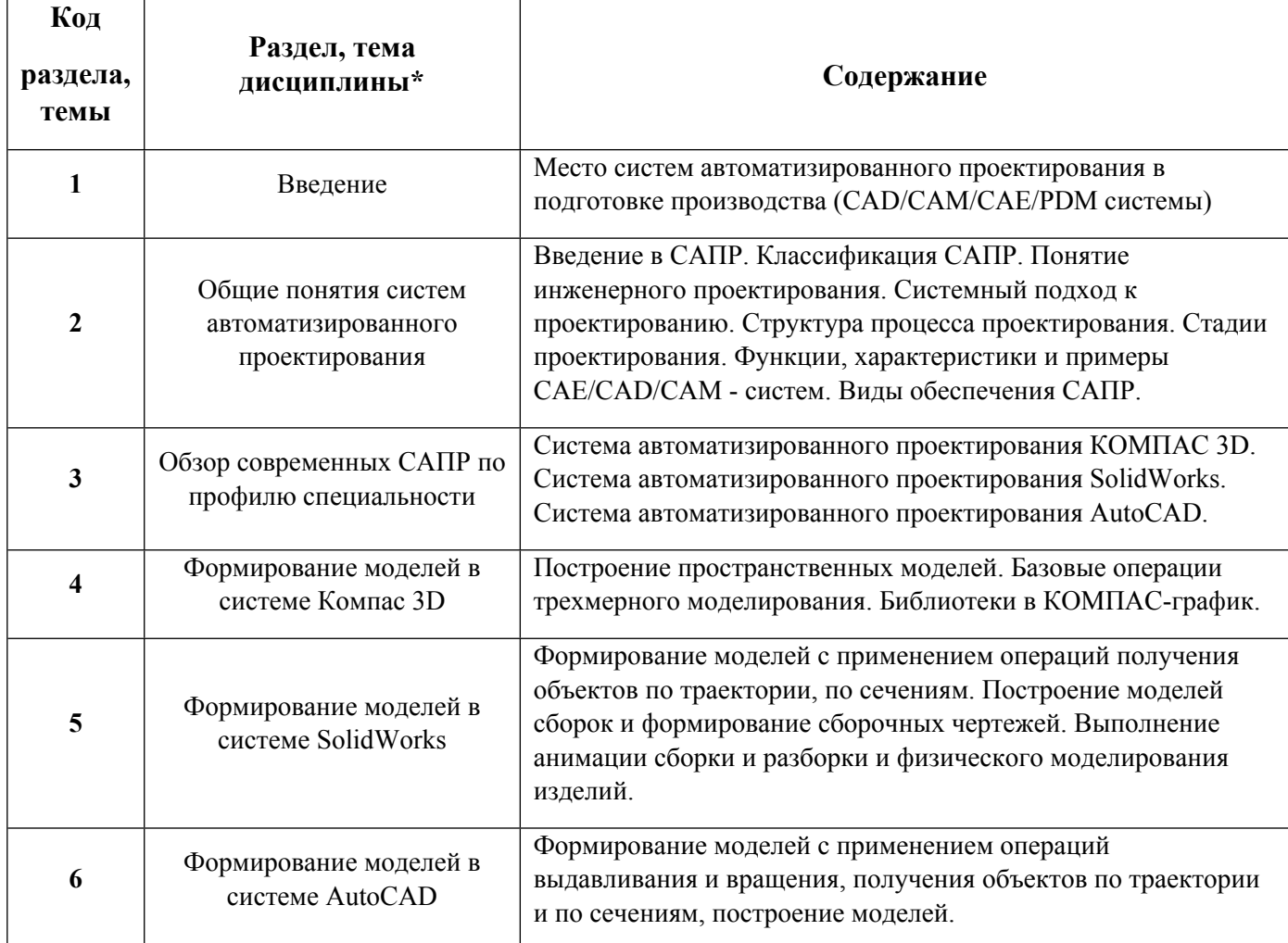

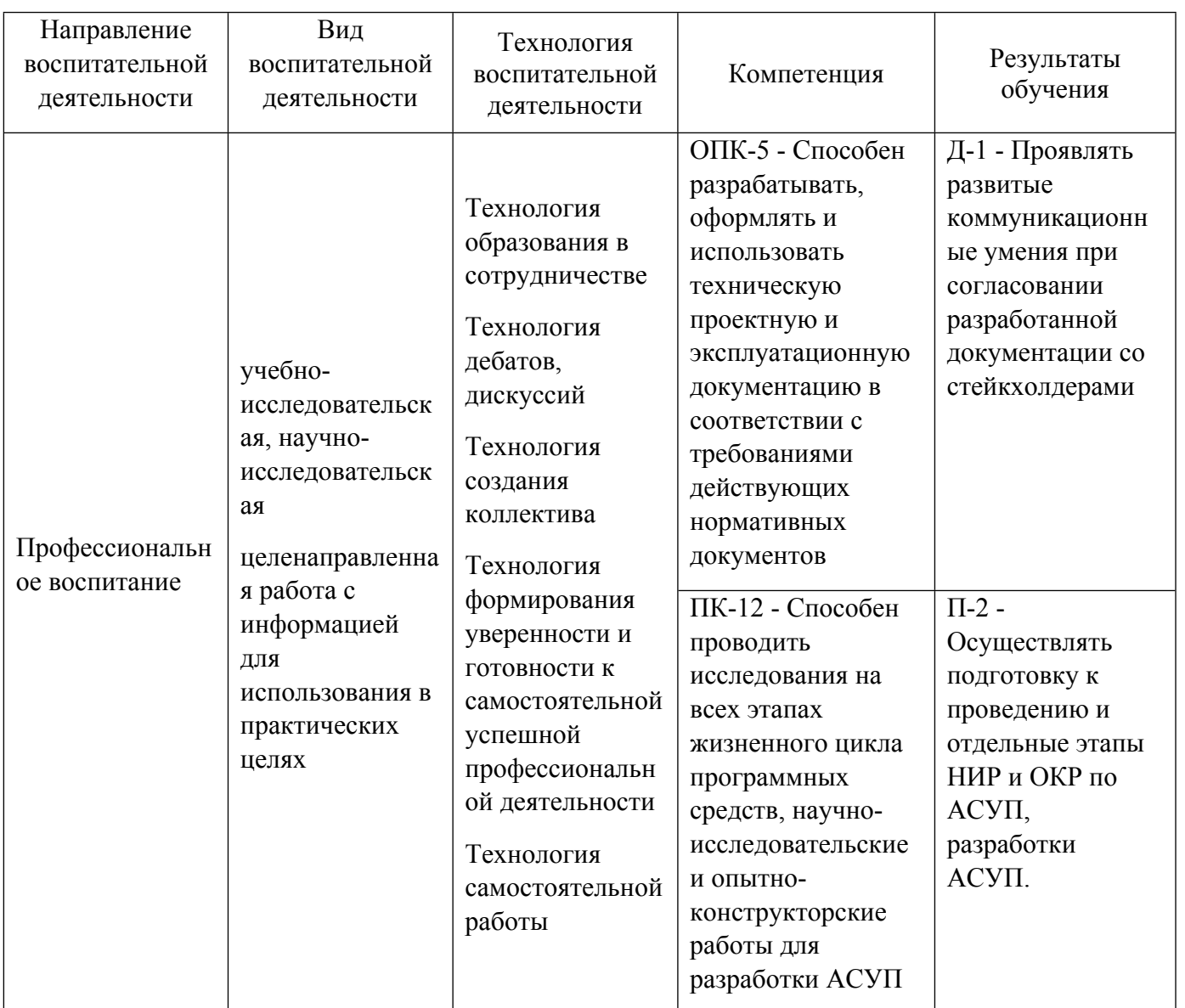

1.4. Программа дисциплины реализуется на государственном языке Российской Федерации .

## **2. УЧЕБНО-МЕТОДИЧЕСКОЕ И ИНФОРМАЦИОННОЕ ОБЕСПЕЧЕНИЕ ДИСЦИПЛИНЫ**

## **Основы автоматизации проектирования**

## **Электронные ресурсы (издания)**

1. Хорольский, А., А.; Практическое применение КОМПАС в инженерной деятельности : курс.; Национальный Открытый Университет «ИНТУИТ», Москва; 2016; http://biblioclub.ru/index.phppage=book&id=429257 (Электронное издание)

2. Мясоедова, Т. М.; 3D-моделирование в САПР AutoCAD : учебное пособие.; Издательство ОмГТУ, Омск; 2017; http://biblioclub.ru/index.phppage=book&id=493417 (Электронное издание)

3. Мысакова, О. Н.; Упражнения по моделированию в SolidWorks (специальность «Промышленный дизайн») : учебно-методическое пособие.; Архитектон, Екатеринбург; 2014; http://biblioclub.ru/index.phppage=book&id=436714 (Электронное издание)

### **Печатные издания**

1. Ганин, Н. Б.; КОМПАС-3D V8 на 100% : [самоучитель].; Питер, Москва ; Санкт-Петербург ; Нижний Новгород [и др.]; 2007 (11 экз.)

2. ; КОМПАС-3D 5.X для Windows : практ. рук..; АСКОН, Б. м.; 2001 (17 экз.)

3. Кидрук, М. И.; КОМПАС-3D V10 на 100 %; Питер, Москва ; Санкт-Петербург ; Нижний Новгород [и др.]; 2009 (10 экз.)

4. Дзюзер, В. Я., Швыдкий, В. С., Шишкин, А. С.; Введение в автоматизированное проектирование : учебное пособие.; УГТУ-УПИ, Екатеринбург; 2007 (84 экз.)

5. Лукинских, С. В., Лукинских, С. В.; Проектирование изделий в SolidWorks : учеб. пособие.; УрФУ, Екатеринбург; 2011 (10 экз.)

6. Лукинских, С. В., Кугаевский, С. С.; Компьютерное моделирование и инженерный анализ в конструкторско-технологической подготовке производства : учебное пособие для студентов вуза, обучающихся по направлениям подготовки 15.03.05, 15.04.05 - Конструкторско-технологическое обеспечение машиностроительных производств.; Издательство Уральского университета, Екатеринбург; 2020 (15 экз.)

7. ; Инженерная и компьютерная графика : Учебник для вузов.; Высш. шк., Москва; 1996 (30 экз.)

8. Чуприн, А. И., Чуприн, В. А.; AutoCAD 2005. Лекции и упражнения; ДиаСофт, Москва ; СПб. ; Киев; 2005 (10 экз.)

9. , Хейфец, А. Л., Логиновский, А. Н., Буторина, И. В., Дубовикова, Е. П.; 3D-технология построения чертежа. AutoCAD : учеб. пособие для студентов вузов, обучающихся по направлениям подгот. дипломир. специалистов в обл. техники и технологии.; БХВ-Петербург, Санкт-Петербург; 2005 (121 экз.)

10. Дзюзер, В. Я., Швыдкий, В. С., Шишкин, А. С.; Введение в автоматизированное проектирование : учебное пособие.; УГТУ-УПИ, Екатеринбург; 2007 (84 экз.)

11. Буйначев, С. К., Бутаков, С. В.; Моделирование движения и нагрузок плоских механизмов на языке PYTHON : учебное пособие для студентов вуза, обучающихся по направлениям подготовки 15.03.02, 15.04.02 "Технологические машины и оборудование".; Издательство Уральского университета, Екатеринбург; 2019 (15 экз.)

## **Профессиональные базы данных, информационно-справочные системы**

- зональная научная библиотека УрФУ [сайт], URL: http://lib.urfu.ru;

- портал информационно-образовательных ресурсов, URL: http://study.urfu.ru;

- электронный научный архив УрФУ [сайт], URL: https://elar.urfu.ru.

## **Материалы для лиц с ОВЗ**

Весь контент ЭБС представлен в виде файлов специального формата для воспроизведения синтезатором речи, а также в тестовом виде, пригодном для прочтения с использованием экранной лупы и настройкой контрастности.

#### Базы данных, информационно-справочные и поисковые системы

- ЭБС "Лань", Издательство "Лань", URL: http://e.lanbook.com;
- eLibrary, Научная электронная библиотека, URL: http://elibrary.ru;
- Scopus Elsevier, URL: http://www.scopus.com;
- Web of Science Core Collection. Web of Science, URL: http://apps.webofknowledge.com;
- ЭБС Университетская библиотека онлайн «Директ-Медиа», URL: http://www.biblioclub.ru;
- IEEE Xplore Institute of Electric and Electronic Engineers (IEEE), URL: http://www.ieee.org/ieeexplore;
- American Physical Society https://journals.aps.org/about.

### 3. МАТЕРИАЛЬНО-ТЕХНИЧЕСКОЕ ОБЕСПЕЧЕНИЕ ДИСЦИПЛИНЫ

#### Основы автоматизации проектирования

#### Сведения об оснащенности дисциплины специализированным и лабораторным оборудованием и программным обеспечением

Таблина 3.1

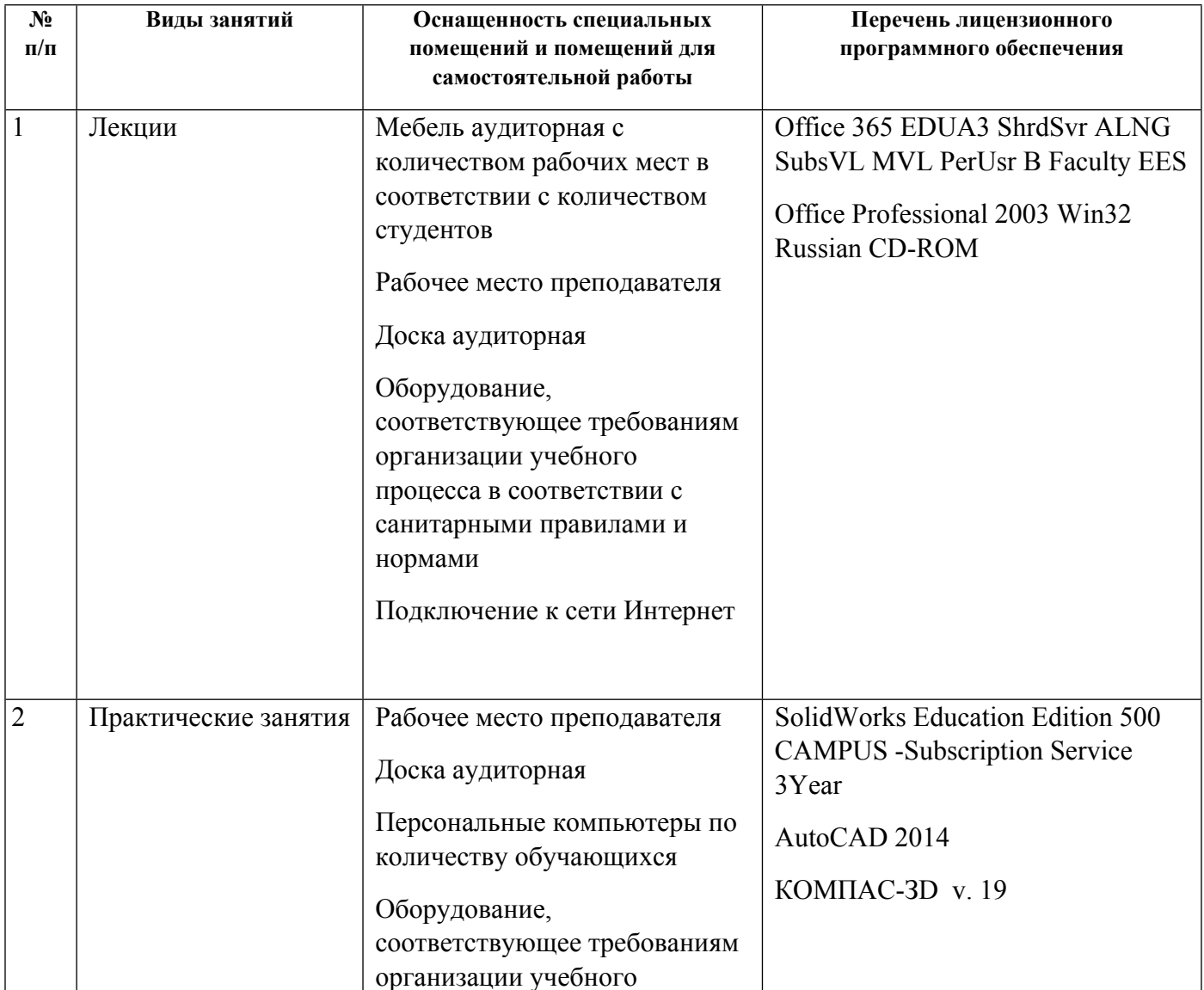

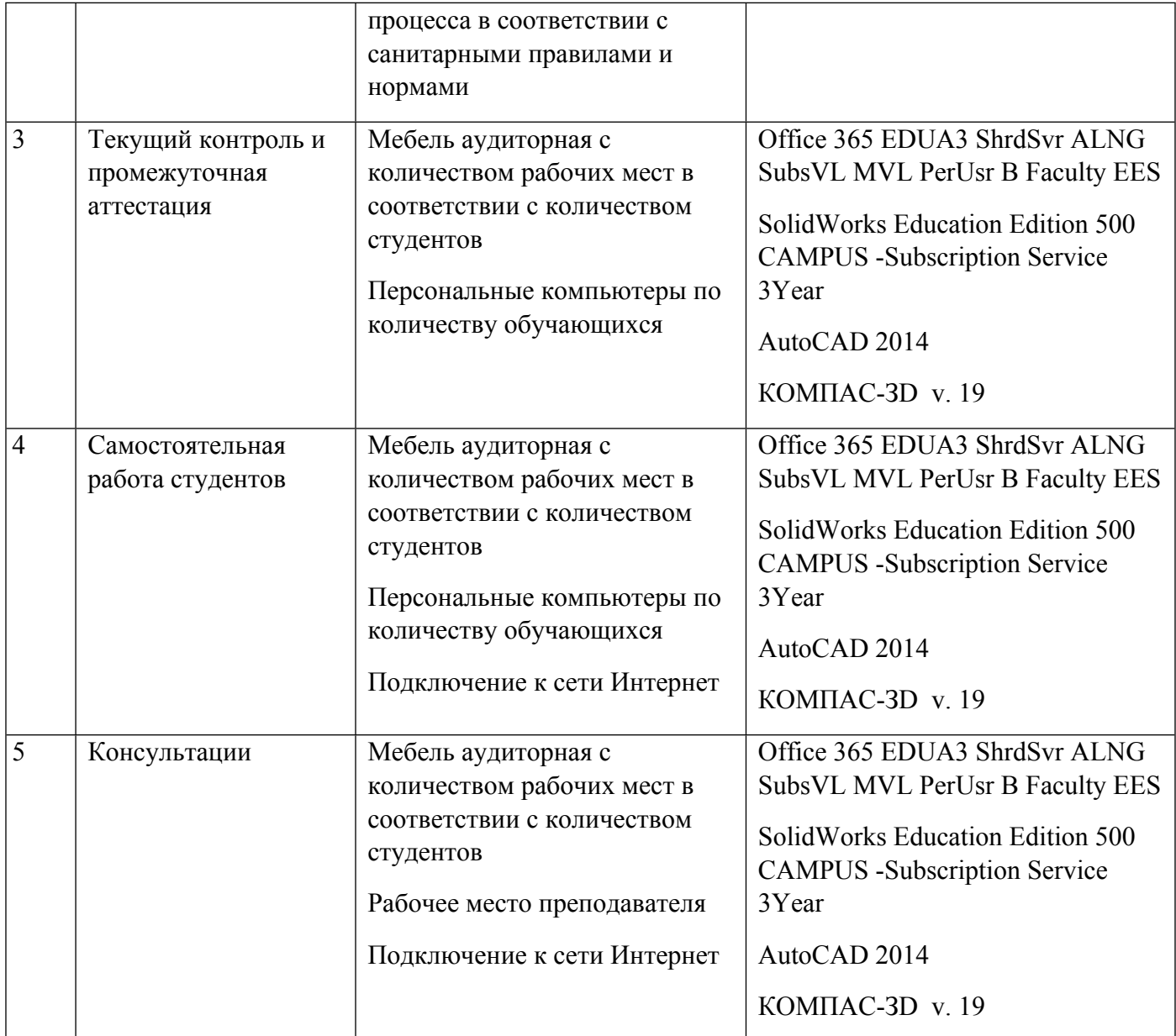

# **РАБОЧАЯ ПРОГРАММА ДИСЦИПЛИНЫ CAD/CAM/CAE – системы**

Рабочая программа дисциплины составлена авторами:

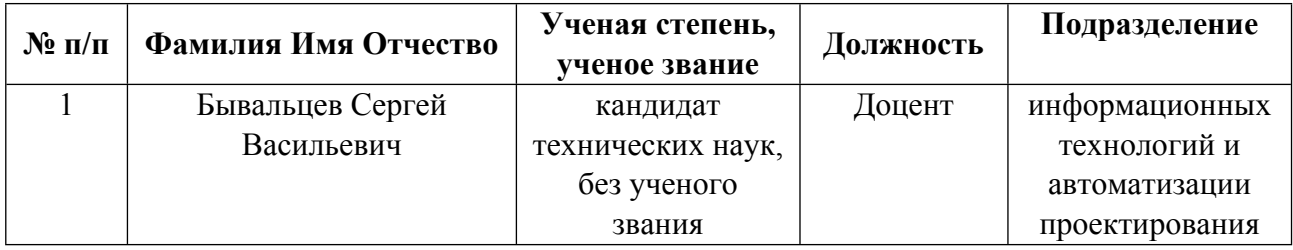

**Рекомендовано учебно-методическим советом института** Новых материалов и технологий

Протокол № \_20210531-01\_ от \_31.05.2021\_ г.

## 1. СОДЕРЖАНИЕ И ОСОБЕННОСТИ РЕАЛИЗАЦИИ ДИСЦИПЛИНЫ

Авторы:

Бывальцев Сергей Васильевич, Доцент, информационных технологий и автоматизации  $\bullet$ проектирования

1.1. Технологии реализации, используемые при изучении дисциплины модуля

- Традиционная (репродуктивная) технология
- Разноуровневое (дифференцированное) обучение
	- о Базовый уровень

\*Базовый I уровень - сохраняет логику самой науки и позволяет получить упрощенное, но верное и полное представление о предмете дисциплины, требует знание системы понятий, умение решать проблемные ситуации. Освоение данного уровня результатов обучения должно обеспечить формирование запланированных компетенций и позволит обучающемуся на минимальном уровне самостоятельности и ответственности выполнять задания;

Продвинутый II уровень - углубляет и обогащает базовый уровень как по содержанию, так и по глубине проработки материала дисциплины. Это происходит за счет включения дополнительной информации. Данный уровень требует умения решать проблемы в рамках курса и смежных курсов посредством самостоятельной постановки цели и выбора программы действий. Освоение данного уровня результатов обучения позволит обучающемуся повысить уровень самостоятельности и ответственности до творческого применения знаний и умений.

## 1.2. Содержание дисциплины

Таблина 11

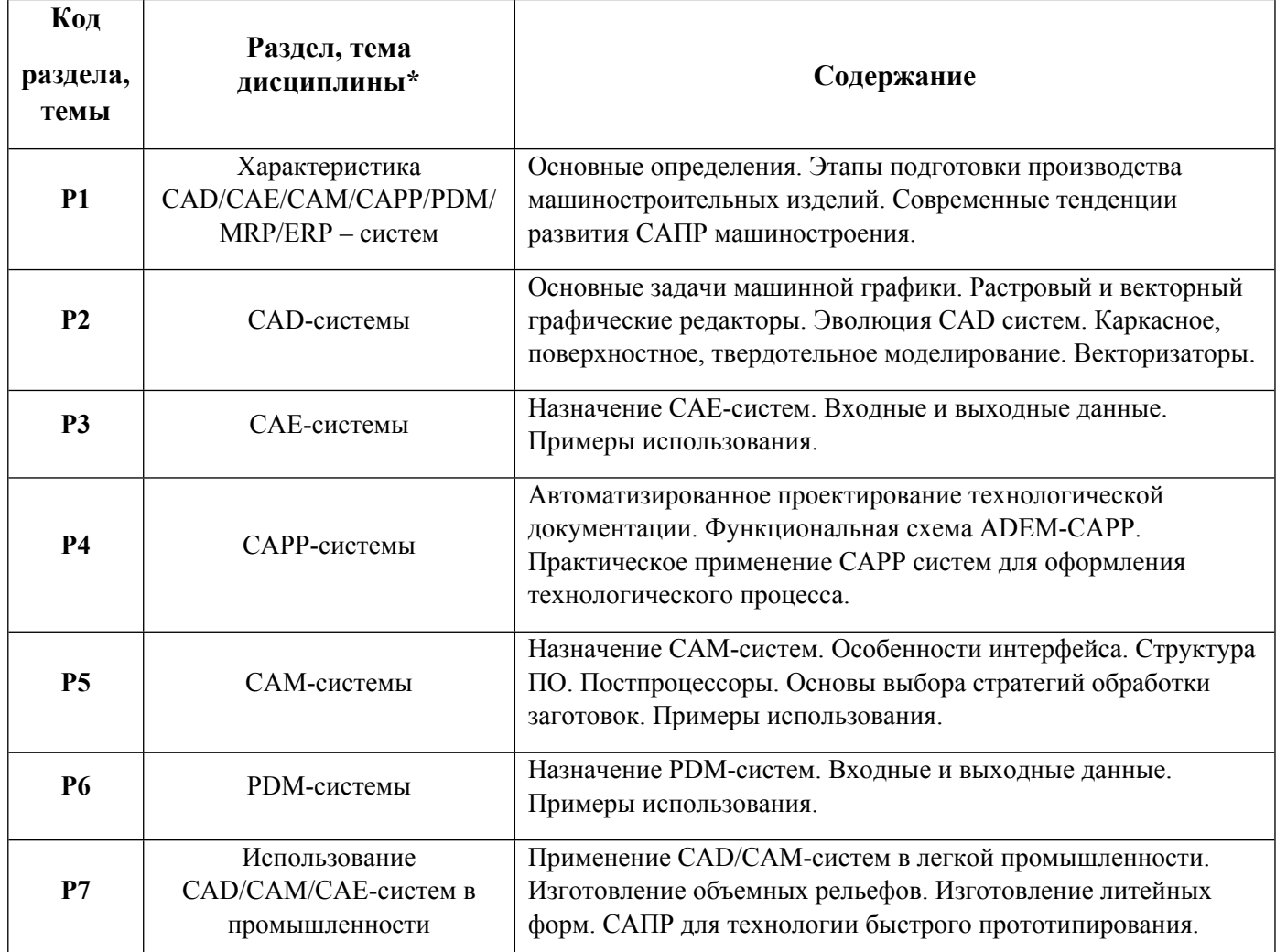

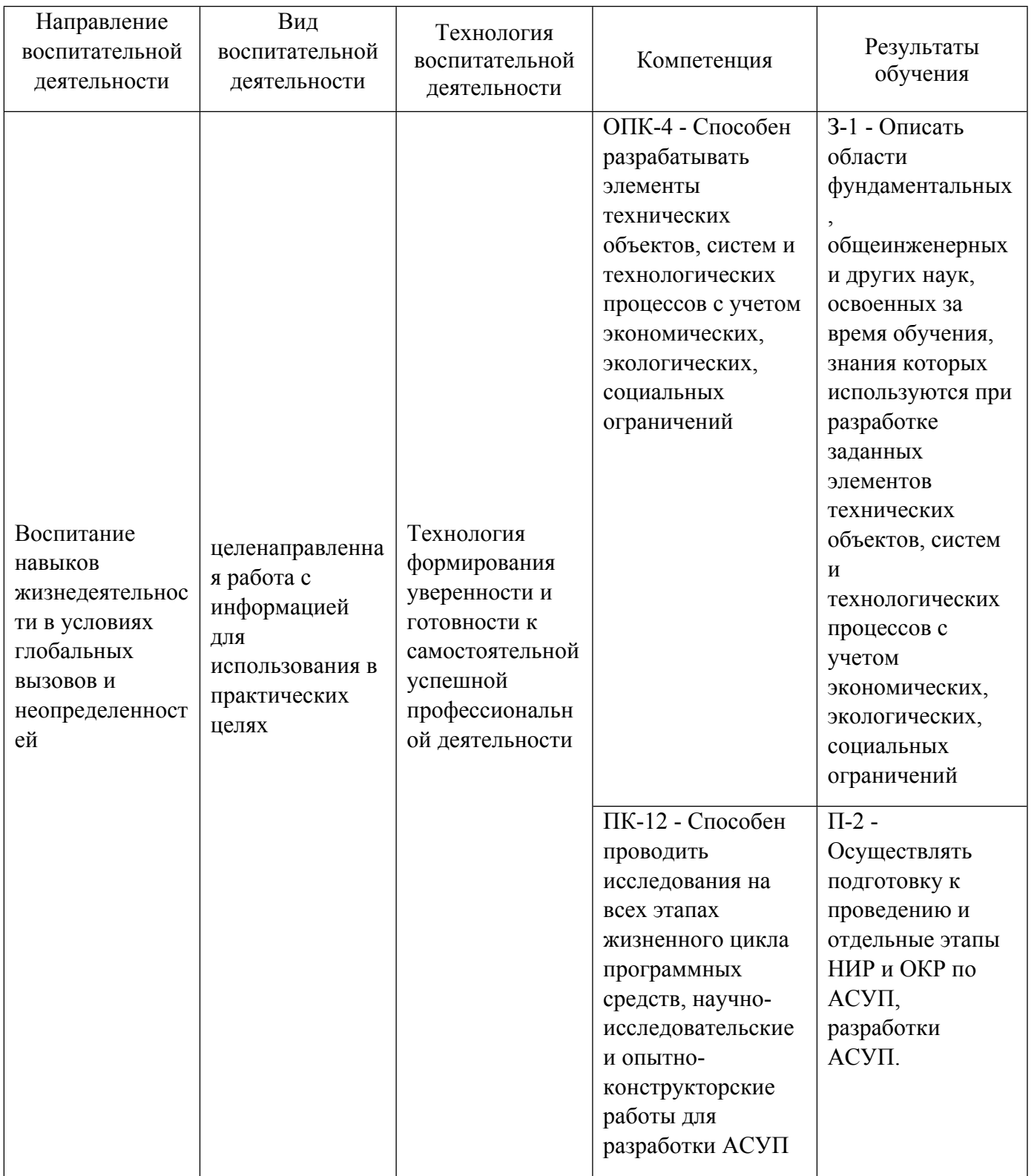

1.4. Программа дисциплины реализуется на государственном языке Российской Федерации .

## **2. УЧЕБНО-МЕТОДИЧЕСКОЕ И ИНФОРМАЦИОННОЕ ОБЕСПЕЧЕНИЕ ДИСЦИПЛИНЫ**

## **CAD/CAM/CAE – системы**

#### **Электронные ресурсы (издания)**

1. ; Проектирование РЭС: CAD/CAM/CAE/PDM; Национальный Открытый Университет «ИНТУИТ», Москва; 2016; http://biblioclub.ru/index.phppage=book&id=429876 (Электронное издание)

2. Хорольский, А., А.; Практическое применение КОМПАС в инженерной деятельности : курс.; Национальный Открытый Университет «ИНТУИТ», Москва; 2016; http://biblioclub.ru/index.phppage=book&id=429257 (Электронное издание)

3. ; Проектирование литьевой оснастки с использованием программы Solid Edge : учебное пособие.; Казанский научно-исследовательский технологический университет, Казань; 2013; http://biblioclub.ru/index.phppage=book&id=259110 (Электронное издание)

## **Печатные издания**

1. Стриганова, Л. Ю., Семенова, Н. В.; Инженерная и компьютерная графика : учебное пособие для студентов вуза, обучающихся по направлению подготовки 08.03.01 "Строительство".; Издательство Уральского университета, Екатеринбург; 2019 (10 экз.)

2. Учаев, П. Н., Учаев, П. Н.; Детали машин и основы конструирования. Основы конструирования. Вводный курс : учебник для студентов вузов, обучающихся по направлению подготовки "Конструкторско-технологическое обеспечение машиностроительных производств".; ТНТ, Старый Оскол; 2014 (1 экз.)

3. Хохленков, Р. В.; Solid Edge с синхронной технологией; ДМК-Пресс, Москва; 2010 (1 экз.)

4. Ли, Л. Кунву, Вахитов, А., Солнышков, Д.; Основы САПР. CAD/CAM/CAE; Питер, Москва ; СПб. ; Нижний Новгород [и др.]; 2004 (28 экз.)

5. Гончарова, В. А., Гущин, В. А., Феофанов, А. Н.; Создание твердотельных моделей в системе T-FLEX CAD 3D : учеб. пособие для студентов вузов, обучающихся по направлению подгот. бакалавров и магистров "Технология, оборудование и автоматизация машиностроит. пр-в" [и др.].; Станкин, Москва; 2003 (6 экз.)

6. Бунаков, П. Ю.; Сквозное проектирование в T-FLEX : учеб. пособие для студентов вузов, обучающихся по специальности "Автоматизация технол. процессов и пр-в (машиностроение)" направления "Автоматизир. технологии и пр-ва" и направлению "Конструкт.-технол. обеспечение машиностроит. пр-в".; ДМК Пресс, Москва; 2009 (10 экз.)

## **Профессиональные базы данных, информационно-справочные системы**

- зональная научная библиотека УрФУ [сайт], URL: http://lib.urfu.ru;

- портал информационно-образовательных ресурсов, URL: http://study.urfu.ru;

- электронный научный архив УрФУ [сайт], URL: https://elar.urfu.ru.

## **Материалы для лиц с ОВЗ**

Весь контент ЭБС представлен в виде файлов специального формата для воспроизведения синтезатором речи, а также в тестовом виде, пригодном для прочтения с использованием экранной лупы и настройкой контрастности.

## **Базы данных, информационно-справочные и поисковые системы**

- ЭБС "Лань", Издательство "Лань", URL: http://e.lanbook.com;

- eLibrary, Научная электронная библиотека, URL: http://elibrary.ru;
- Scopus Elsevier, URL: http://www.scopus.com;
- Web of Science Core Collection. Web of Science, URL: http://apps.webofknowledge.com;
- ЭБС Университетская библиотека онлайн «Директ-Медиа», URL: http://www.biblioclub.ru;
- IEEE Xplore Institute of Electric and Electronic Engineers (IEEE), URL: http://www.ieee.org/ieeexplore;
- American Physical Society https://journals.aps.org/about.

## **3. МАТЕРИАЛЬНО-ТЕХНИЧЕСКОЕ ОБЕСПЕЧЕНИЕ ДИСЦИПЛИНЫ**

## **CAD/CAM/CAE – системы**

### **Сведения об оснащенности дисциплины специализированным и лабораторным оборудованием и программным обеспечением**

Таблица 3.1

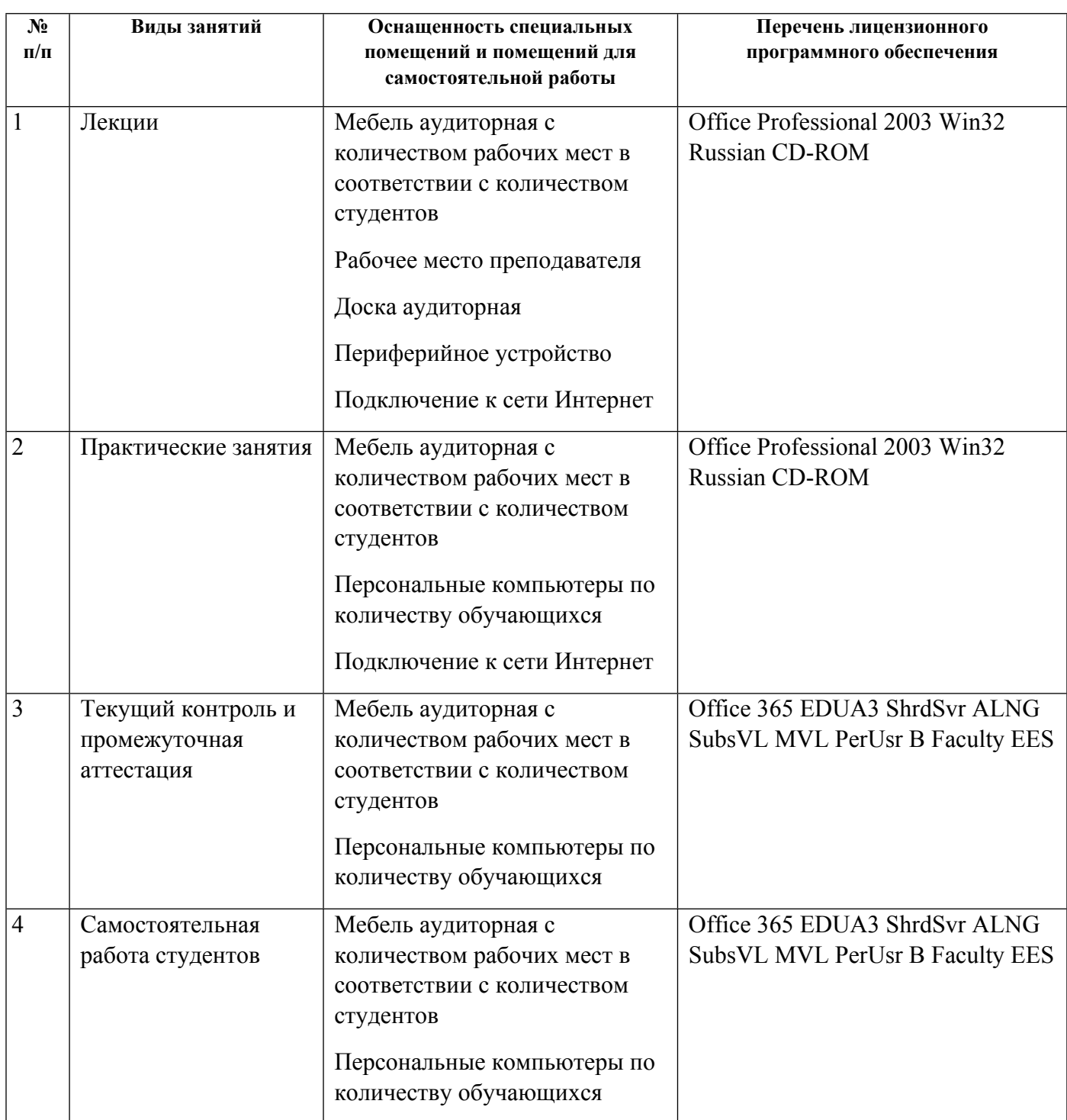

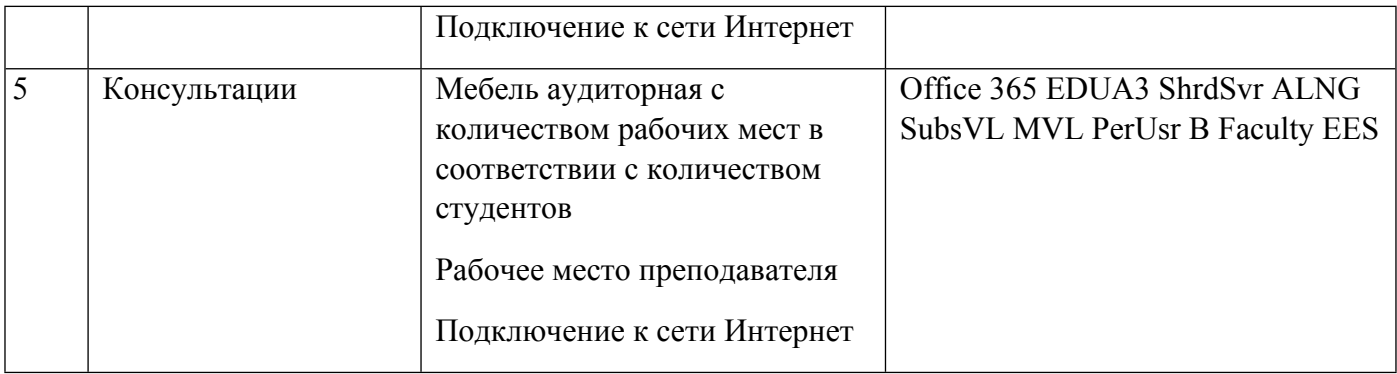

## **РАБОЧАЯ ПРОГРАММА ДИСЦИПЛИНЫ MES, ERP-системы**

Рабочая программа дисциплины составлена авторами:

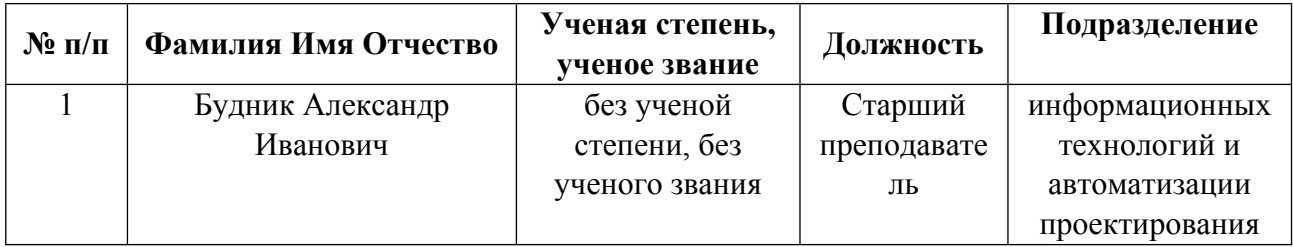

**Рекомендовано учебно-методическим советом института** Новых материалов и технологий

Протокол № \_20210531-01\_ от \_31.05.2021\_ г.

### 1. СОДЕРЖАНИЕ И ОСОБЕННОСТИ РЕАЛИЗАЦИИ ДИСЦИПЛИНЫ

#### Авторы:

#### 1.1. Технологии реализации, используемые при изучении дисциплины модуля

- Традиционная (репродуктивная) технология
- Разноуровневое (дифференцированное) обучение
	- о Базовый уровень

\*Базовый I уровень - сохраняет логику самой науки и позволяет получить упрощенное, но верное и полное представление о предмете дисциплины, требует знание системы понятий, умение решать проблемные ситуации. Освоение данного уровня результатов обучения должно обеспечить формирование запланированных компетенций и позволит обучающемуся на минимальном уровне самостоятельности и ответственности выполнять задания;

Продвинутый II уровень - углубляет и обогащает базовый уровень как по содержанию, так и по глубине проработки материала дисциплины. Это происходит за счет включения дополнительной информации. Данный уровень требует умения решать проблемы в рамках курса и смежных курсов посредством самостоятельной постановки цели и выбора программы действий. Освоение данного уровня результатов обучения позволит обучающемуся повысить уровень самостоятельности и ответственности до творческого применения знаний и умений.

### 1.2. Содержание дисциплины

#### Таблина 11

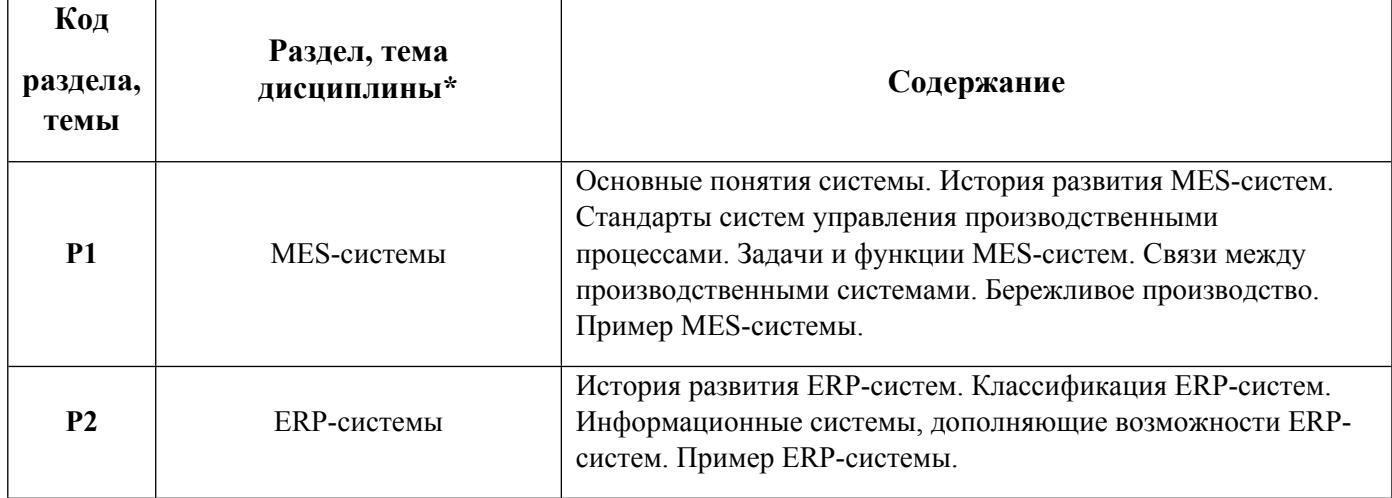

1.3. Направление, виды воспитательной деятельности и используемые технологии

Таблица 1.2

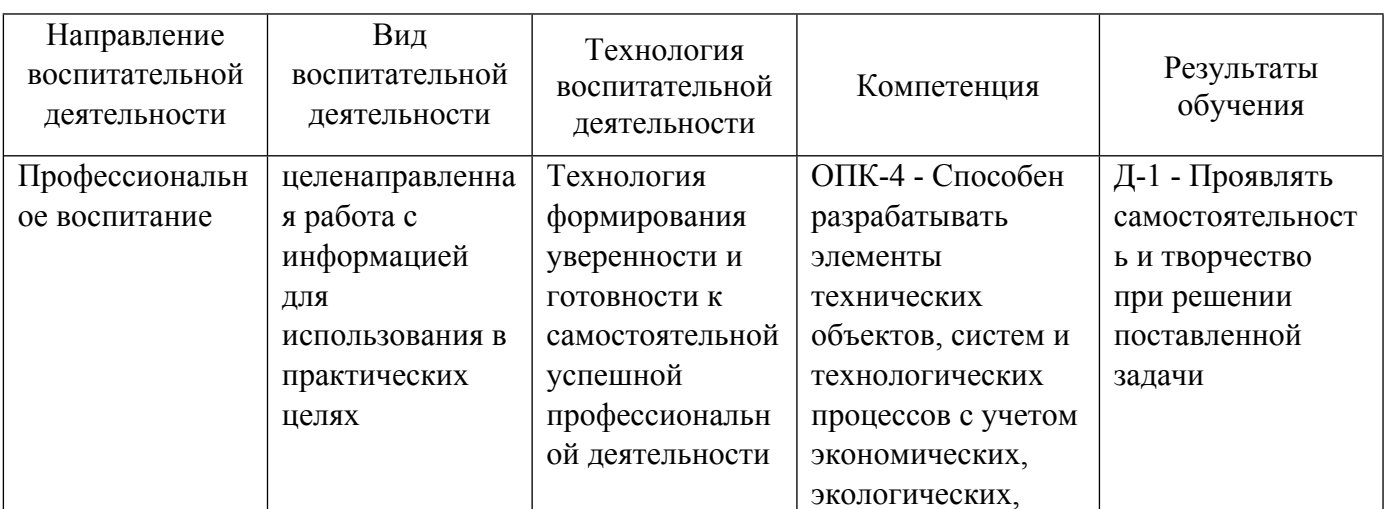

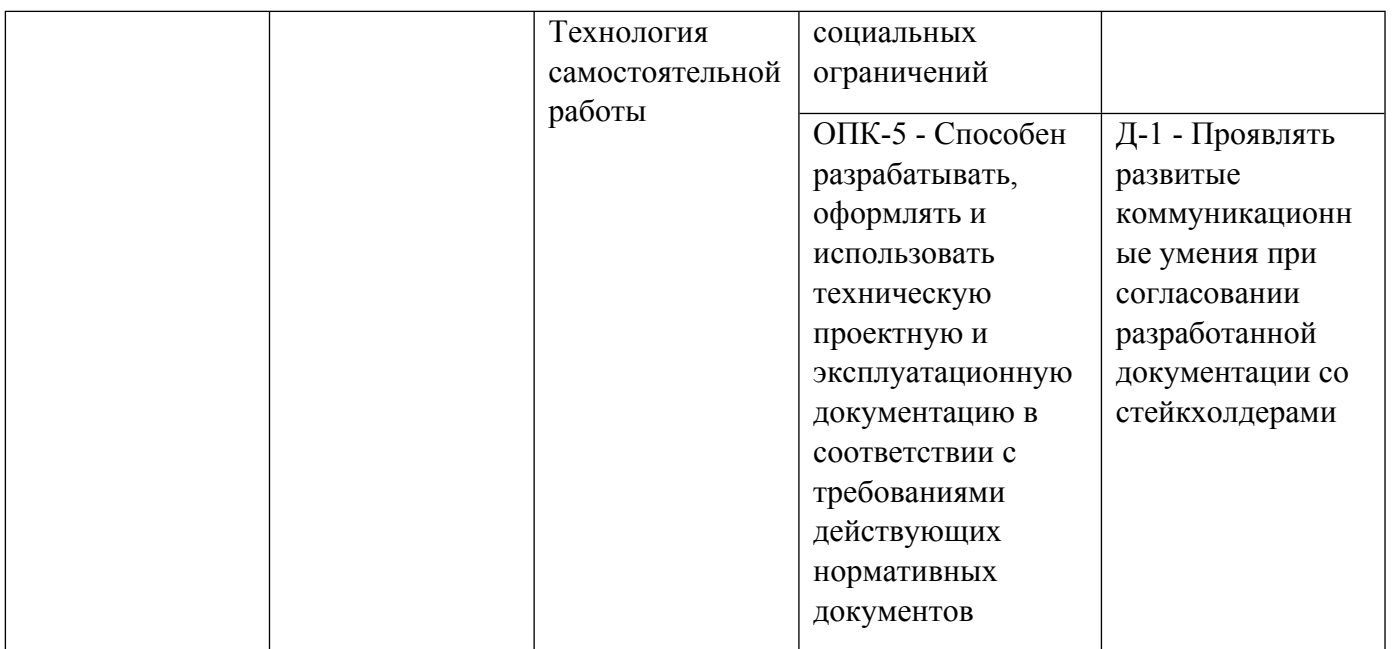

1.4. Программа дисциплины реализуется на государственном языке Российской Федерации .

## **2. УЧЕБНО-МЕТОДИЧЕСКОЕ И ИНФОРМАЦИОННОЕ ОБЕСПЕЧЕНИЕ ДИСЦИПЛИНЫ**

#### **MES, ERP-системы**

### **Электронные ресурсы (издания)**

1. Каргина, , Е. Н.; Инструментарий «1С: ERP Управление предприятием» для учетно-аналитического обеспечения бизнеса : учебное пособие.; Издательство Южного федерального университета, Ростов-на-Дону, Таганрог; 2020; http://www.iprbookshop.ru/115541.html (Электронное издание)

#### **Печатные издания**

1. Кале, В., Панов, П. А.; Внедрение SAP R/3. Руководство для менеджеров и инженеров; [Компания АйТи], Москва; 2005 (1 экз.)

2. Олейник, П. П.; Корпоративные информационные системы : для бакалавров и специалистов.; Питер, Москва [и др.]; 2012 (5 экз.)

3. Долгова, Ю.; Сетевое планирование на машиностроительном предприятии. О программных комплексах; Lab Lambert, Saarbrucken; 2017 (1 экз.)

4. Брусакова, И. А., Чертовской, В. Д.; Информационные системы и технологии в экономике : учеб. пособие для студентов вузов, обучающихся по специальности "Приклад. информатика (по областям)".; Финансы и статистика, Москва; 2007 (1 экз.)

5. Ивасенко, А. Г., Гридасов, А. Ю., Павленко, В. А.; Информационные технологии в экономике и управлении : учеб. пособие для студентов вузов, обучающихся по специальностям "Прикладная информатика", "Менеджмент организации", "Гос. и муницип. упр.".; КНОРУС, Москва; 2008 (1 экз.)

6. Голоктеев, К. Н., Матвеев, И. А.; Управление производством: инструменты, которые работают; Питер, Москва ; Санкт-Петербург ; Нижний Новгород [и др.]; 2008 (4 экз.)

7. Бочаров, Е. П., Колдина, А. И.; Интегрированные корпоративные информационные системы: принципы построения. Лабораторный практикум на базе системы "Галактика" : учеб. пособие для студентов вузов, обучающихся по специальности 351400 "Прикладная информатика (по областям)".; Финансы и статистика, Москва; 2007 (1 экз.)

8. Сатунина, А. Е., Сысоева, Л. А.; Управление проектом корпоративной информационной системы предпрития : учеб. пособие для студентов вузов, обучающихся по специальности "Прикладная информатика" (по обл..; Финансы и статистика : ИНФРА-М, Москва; 2009 (1 экз.)

## **Профессиональные базы данных, информационно-справочные системы**

- зональная научная библиотека УрФУ [сайт], URL: http://lib.urfu.ru;
- портал информационно-образовательных ресурсов, URL: http://study.urfu.ru;
- электронный научный архив УрФУ [сайт], URL: https://elar.urfu.ru.

## **Материалы для лиц с ОВЗ**

Весь контент ЭБС представлен в виде файлов специального формата для воспроизведения синтезатором речи, а также в тестовом виде, пригодном для прочтения с использованием экранной лупы и настройкой контрастности.

### **Базы данных, информационно-справочные и поисковые системы**

- ЭБС "Лань", Издательство "Лань", URL: http://e.lanbook.com;
- eLibrary, Научная электронная библиотека, URL: http://elibrary.ru;
- Scopus Elsevier, URL: http://www.scopus.com;
- Web of Science Core Collection. Web of Science, URL: http://apps.webofknowledge.com;
- ЭБС Университетская библиотека онлайн «Директ-Медиа», URL: http://www.biblioclub.ru;
- IEEE Xplore Institute of Electric and Electronic Engineers (IEEE), URL: http://www.ieee.org/ieeexplore.

## **3. МАТЕРИАЛЬНО-ТЕХНИЧЕСКОЕ ОБЕСПЕЧЕНИЕ ДИСЦИПЛИНЫ**

## **MES, ERP-системы**

## **Сведения об оснащенности дисциплины специализированным и лабораторным оборудованием и программным обеспечением**

Таблица 3.1

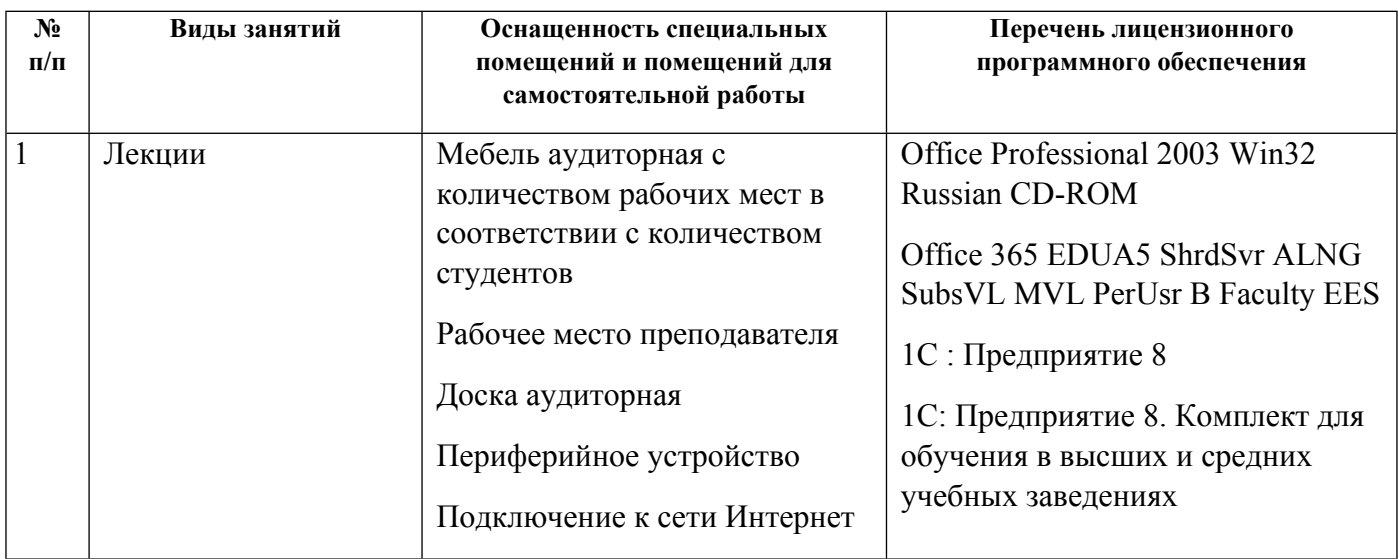

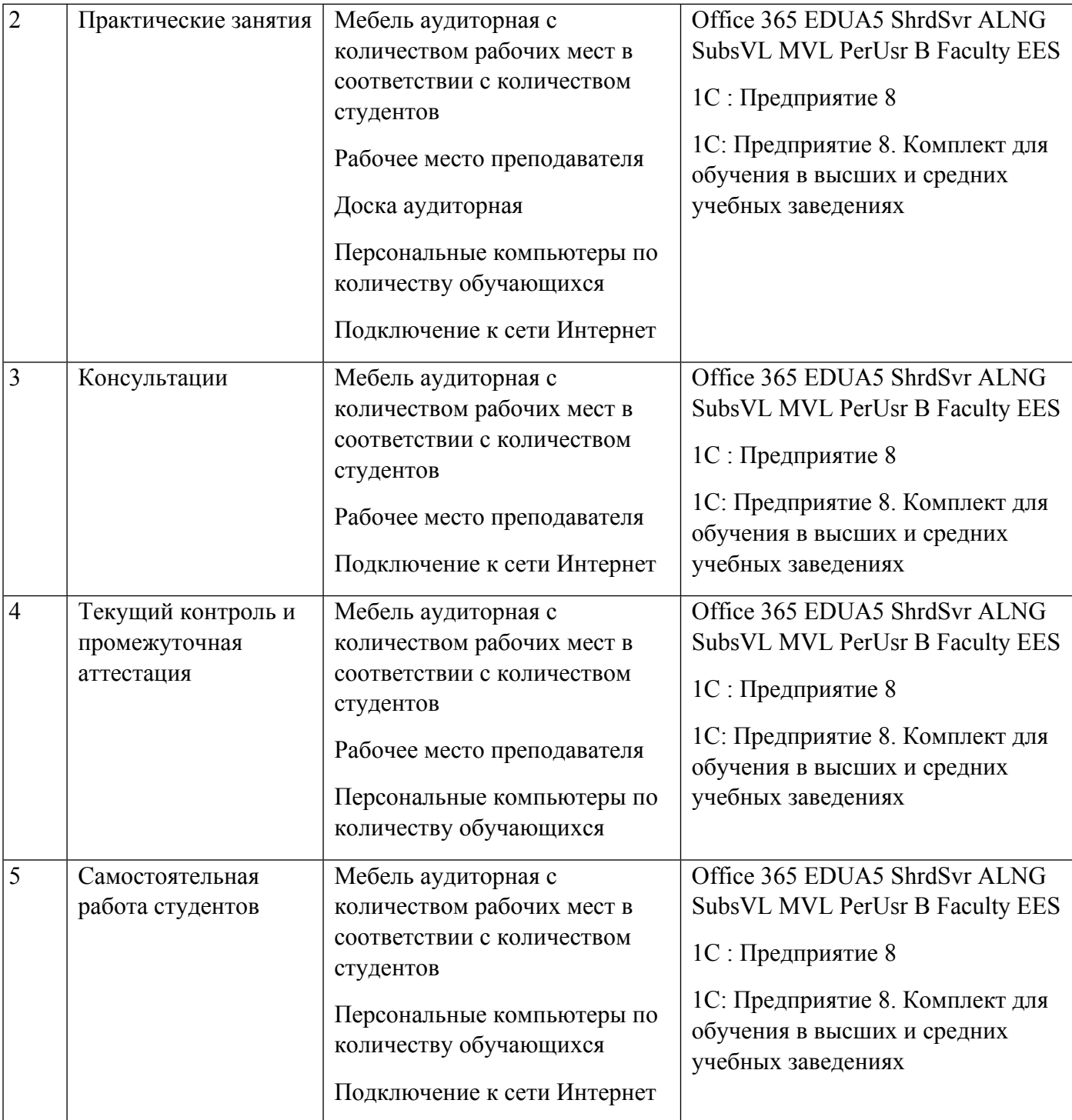